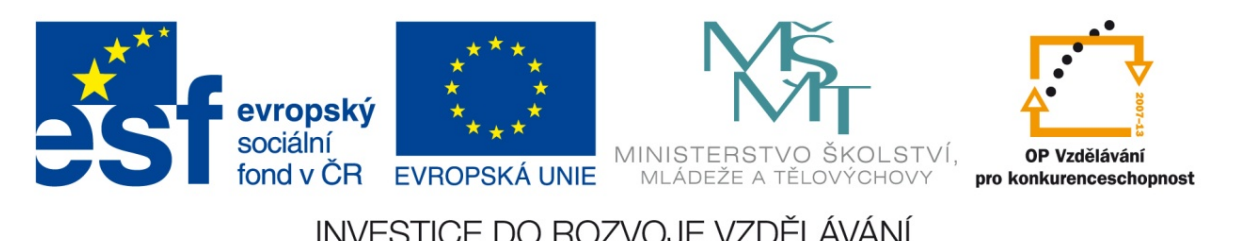

## INVESTICE DO ROZVOJE VZDĚLÁVÁNÍ

## **PSK2-15**

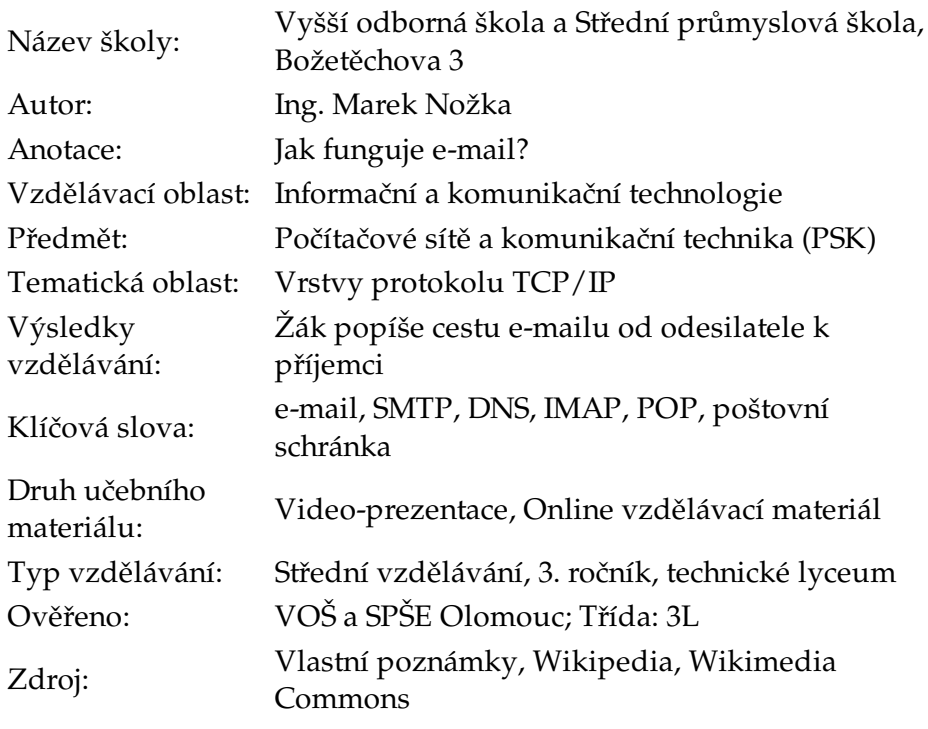

## **Elektronická pošta (e-mail)**

- E-mail
- MX záznam
- SMTP -- Simple Mail Transfer Protocol
- POP -- Post Office Protocol
- IMAP -- Internet Message Access Protocol
- Maildir
- MTA -- Mail Transfer Agent
- MDA -- Mail Delivery Agent
- E-mailový klient -- E-mailový klient (MUA, Mail User Agent)
- Autorizace
- **Autentizace**

Prezentaci je ve formátu SVG. Lze ji spolehlivě zobrazit v prohlížečích založených na Mozille jako je např. Firefox. Prezentace byla vyt[vořena](http://cs.wikipedia.com/wiki/E-mail) v [program](http://cs.wikipedia.com/wiki/MX z�znam)u Inkscape s pomocí rozšíření JessyInk.

*Prezentace:* e[mail.svg](email.svg) *Video-soubor:* email.mkv